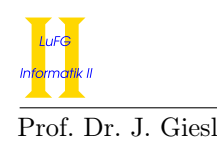

Prof. Dr. J. Giesl M. Brockschmidt, F. Emmes

Exercise 1 (Quiz):  $(4 + 5 + 5 + 3 + 3 = 20 \text{ points})$ 

Give a short proof sketch or a counterexample for each of the following statements:

- a) Monotonic unary functions are always strict.
- b) Strict unary functions on flat domains are always monotonic.
- c) Let  $\mathbb B$  be the Boolean values true, false.

Is  $f : (\mathbb{B} \to \mathbb{B}_\perp) \to \mathbb{Z}$  with  $f(g) = \begin{cases} 1 & \text{if } g(x) \neq \texttt{true} \text{ for all } x \in \mathbb{B} \\ 0 & \text{otherwise.} \end{cases}$  $\frac{1}{2}$  otherwise monotonic?

- d) Is  $\rightarrow_{\alpha}$  terminating?
- e) Is  $\rightarrow_{\alpha}$  confluent?

### Solution:

- a) No. Consider  $f(x) = 0$ .
- b) Yes. Let  $f: D-> D'$  be some strict function, D flat,  $d, d' \in D$  and  $d \sqsubseteq d'$ . As the domain is flat, we have two cases:
	- $d = d'$ , which directly implies  $f(d) = f(d')$ .
	- $d = \bot$ , which due to f's strictness implies  $f(d) = \bot \sqsubseteq f(d')$ .

c) No. Consider  $g_1(x) = \perp$  and  $g_2(x) = \begin{cases}$  true if  $x =$  true 01 definition in  $x = 0$  defined by  $g_1 \sqsubseteq g_2$ , but  $f(g_1) = 1 \not\sqsubseteq 0 = f(g_2)$ .

- d) No. Consider the derivation  $\lambda x.x \rightarrow_\alpha \lambda y.y \rightarrow_\alpha \lambda x.x$  as counterexample.
- e) Yes. Let t be some  $\lambda$ -term and  $t \to_{\alpha}^* q$ ,  $t \to_{\alpha}^* p$  hold. Then, as q and p are just variable-renamed versions of t, we can directly conclude that  $q \to^*_{\alpha} p$  and  $p \to^*_{\alpha} q$  holds.

## Exercise 2 (Programming in Haskell):  $(8 + 10 + 10 + 10 = 38 \text{ points})$

We define a polymorphic data structure ZombieHalls to represent a zombie-infested school whose classrooms contain different types of food:

### data ZombieHalls food =

```
HallwayFork (ZombieHalls food) (ZombieHalls food)
| HallwayClassroom (Int, food) (ZombieHalls food)
| HallwayEnd
```
Here, we use three data constructors: One representing the case that the hallway forks and we can go in two directions, one for the case that we have a classroom on one side and can continue in the hallway and finally one case for the end of a hallway. The data structure ZombieFood is used to represent food for zombies. As example, consider the following definition of exampleSchool of type ZombieLabyrinth ZombieFood, corresponding to the illustration on the right:

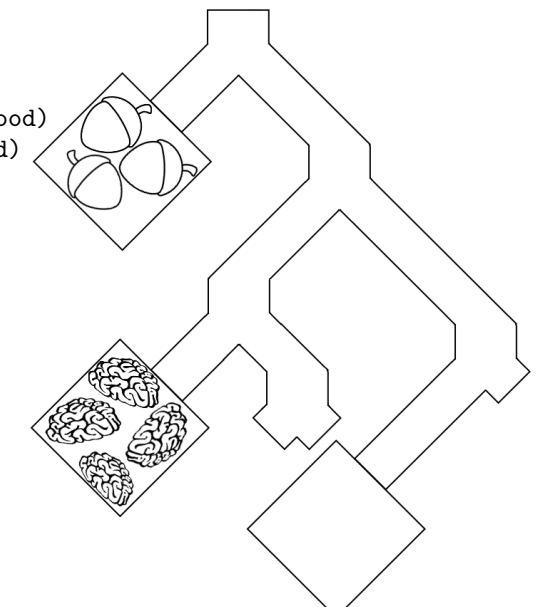

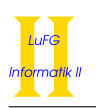

```
data ZombieFood = Brains | Nuts deriving Show
exampleSchool :: ZombieHalls ZombieFood
exampleSchool =
   HallwayClassroom (3, Nuts)
     (HallwayFork
       (HallwayClassroom (4, Brains)
         (HallwayFork HallwayEnd HallwayEnd))
       (HallwayClassroom (0, Brains) HallwayEnd))
```
- a) Implement a function buildSchool :: Int -> ZombieHalls ZombieFood such that for any integer number  $n \geq 0$ , it returns a structure of hallways containing  $2^{n+1}$  classrooms in total. Of these, one half should each contain one brain and the other should each contain one nut.
- b) Implement a fold function foldZombieHalls, including its type declaration, for the data structure ZombieHalls. As usual, the fold function replaces the data constructors in a ZombieHalls expression by functions specified by the user. The first argument of foldZombieHalls should be the function for the case of a HallwayFork, the second argument should replace the HallwayClassroom constructor and the third argument should replace the HallwayEnd data constructor. As an example, consider the following function definition, which uses foldZombieHalls to determine the number of dead ends in a ZombieHalls structure, where a classroom does not count as dead end. Hence, the call numberOfDeadEnds exampleSchool returns 3.

```
numberOfDeadEnds :: ZombieHalls food -> Int
numberOfDeadEnds school = foldZombieHalls (+) (\_ r \rightarrow r) 1 school
```
c) Implement the function bcCounter :: ZombieHalls ZombieFood -> (Int, Int), which counts the number of brains and classrooms in a given school and returns the two numbers as a tuple of integers. The first part of the tuple should be the number of brains in the school and the second should be the number of classrooms. For the definition of bcCounter, use only one defining equation where the right-hand side is just one call to the function foldZombieHalls. However, you may use and define non-recursive auxiliary functions.

For example, a call bcCounter exampleSchool should return the tuple (4, 3).

d) We now want to write a program that trains a zombie to choose its food on a computer. To do this, implement a function train :: IO Int that asks the user if they want to eat brains or nuts. The user should answer with either b or n. If the answer is neither b nor n, an error should be reported and the question should be repeated. If the answer is valid, a short success message should be shown and then, the function should return the number of tries it took the user to type a valid answer.

Calling train hence might look as follows:

```
*Main> train
Please enter 'b' for braaaaaains and 'n' for nuts: braiiiins!
I did not understand you. Please enter 'b' for braaaaaains and 'n' for nuts: b
Good boy! Here are your brains!
2
```
Note that the last line of this run is provided by the Haskell Interpreter, showing the return value of train.

Hints:

- You should use the function getLine :: IO String to read the input from the user and the function putStr :: String -> IO () to print a String.
- To save space, you may assume that the following declarations exist in your program:

```
question, answerB, answerN, answerO :: String
question = "Please enter 'b' for braaaaaains and 'n' for nuts: "
answerB = "Good boy! Here are your brains!\n\cdot"
```
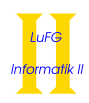

```
answerN = "You are a weird zombie. Here are your nuts!\n \cdot \mathbb{R}"
         answerO = "I did not understand you. "
Solution:
 a) buildSchool :: Int -> ZombieHalls ZombieFood
    buildSchool n | n == 0 = HallwayClassroom (1, Nuts) (HallwayClassroom (1, Brains) HallwayEnd)
                   | n > 0 = HallwayFork otherHall otherHall
     where otherHall = buildSchool (n-1)b) foldZombieHalls
       :: (result -> result -> result)
       -> ((Int, food) -> result -> result)
       -> result
       -> ZombieHalls food
       -> result
    foldZombieHalls fHF fHC fHE = go
       where
         go (HallwayFork 1 r) = fHF (go 1) (go r)
        go (HallwayClassroom c h) = fHC c (go h)
        go HallwayEnd = fHE
 c) bcCounter :: ZombieHalls ZombieFood -> (Int, Int)
    bcCounter = foldZombieHalls (\Gamma, rN) (cB, cN) -> (rB+cB, rN+cN)) cHelper (0,0)
     where
       chelper (n, Brains) (rB, rN) = (rB+n, rN+1)cHelper (n, ) (rB, rN) = (rB, rN+1)d) train :: IO Int
    train =
         do
             putStr question
             a <- getLine
             case a of
                 "b" -> putStr answerB >> return 1
                 "n" -> putStr answerN >> return 1
                 \sim -> do
                     putStr answerO
                     num <- train
                     return (1 + num)
```
### Exercise 3 (Semantics):  $(22 + 10 + 5 = 37 \text{ points})$

- **a**) i) Let  $\sqsubseteq_{D_1}$  and  $\sqsubseteq_{D_2}$  be complete partial orders on  $D_1$  resp.  $D_2$  and  $f : D_1 \to D_2$  a function. Prove that f is continuous if and only if f is monotonic and for all chains S in  $D_1$ ,  $f(\Box S) \sqsubseteq_{D_2} \Box f(S)$ holds.
	- ii) Let  $D = \mathbb{N} \to \{1\}_\perp$ , i.e., D is the set of all functions mapping the natural numbers to  $\perp$  or 1. Let  $\sqsubseteq$  be defined as usual on functions.
		- 1) Prove that every chain  $S \sqsubseteq D$  has a least upper bound w.r.t. the relation  $\sqsubseteq$ .
		- 2) Prove that  $\sqsubseteq$  is a cpo on D.
		- 3) Give an example for an infinite chain in  $(D, \Box)$ .

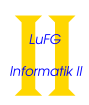

- 4) Give a monotonic, non-continuous function  $f: D \to D$ . You do not need to prove that f has these properties.
- b) i) Consider the following Haskell function exp:

exp :: (Int, Int) -> Int  $exp(x, 0) = 1$ exp  $(x, y) = x * exp(x, y - 1)$ 

Please give the Haskell declaration for the higher-order function f\_exp corresponding to exp, i.e., the higher-order function  $f$ <sub>-</sub>exp such that the least fixpoint of  $f$ <sub>-</sub>exp is exp. In addition to the function declaration, please also give the type declaration of  $f$ <sub>exp</sub>. You may use full Haskell for  $f$ <sub>e</sub>xp.

- ii) Let  $\phi_{f_{\text{exp}}}$  be the semantics of the function  $f_{\text{exp}}$ . Give the semantics of  $\phi_{f_{\text{exp}}}^n(\perp)$  for  $n \in \mathbb{N}$ , i.e., the semantics of the n-fold application of  $\phi_f$ <sub>exp</sub> to ⊥.
- iii) Give the least fixpoint of  $\phi_f$ <sub>exp</sub>.
- c) Consider the following data type declaration for natural numbers:

data Nats =  $Z$  | S Nats

A graphical representation of the first four levels of the domain for Nats could look like this:

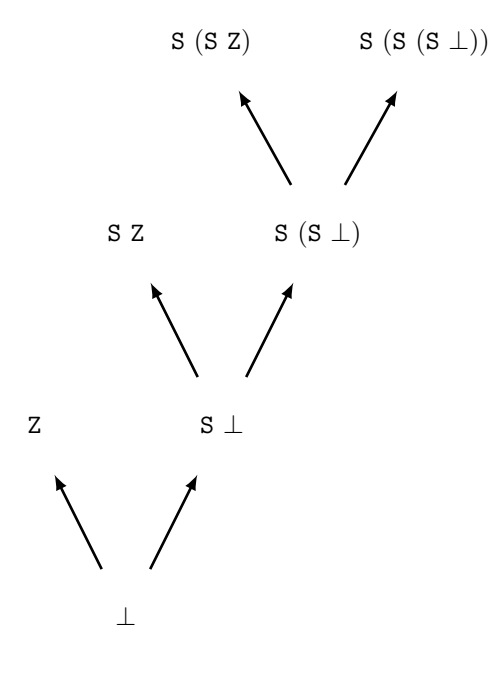

Now consider the following data type declarations:

data  $U = V$ data T  $a = C \mid D$  (T a) | E  $a$  a

Give a graphical representation of the first three levels of the domain for the type T U. The third level contains the element D C, for example.

Solution:

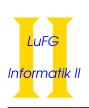

a) i) First, let f be continuous. Then, for any chain S, we have  $f(\sqcup S) = \sqcup f(S)$ . Because  $\sqsubseteq_{D_2}$  is reflexive,  $f(\Box S) \sqsubseteq_{D_2} \Box f(S)$  follows. To prove monotonicity of f, let  $d, d' \in D_1$  with  $d \sqsubseteq_{D_1} d'$ . Then  $f(\sqcup\{d,d'\}) = f(d')$ . Since f is continuous, we also have  $f(\sqcup\{d,d'\}) = \sqcup\{f(d), f(d')\}$ . Consequently, we have  $f(d) \sqsubseteq f(d')$ .

Now, assume f is monotonic and  $f(\sqcup S) \sqsubseteq_{D_2} \sqcup f(S)$  holds. As  $\sqsubseteq_{D_2}$  is antisymmetric, it suffices to prove  $\Box f(S) \sqsubseteq_{D_2} f(\Box S)$ , i.e., that for all  $d \in S$ , we have  $f(d) \sqsubseteq_{D_2} f(\Box S)$ . Obviously,  $d \sqsubseteq_{D_1} \Box S$ holds. As f is monotonic,  $f(d) \sqsubseteq f(\sqcup S)$  follows and therefore,  $\sqcup f(S) \sqsubseteq_{D_2} f(\sqcup S)$  holds.

- ii) Let  $S = \{f_1, f_2, \ldots\}$  with  $f_i \sqsubseteq f_{i+1}$  be a chain
	- 1) Let  $M_i = \{x \in \mathbb{N} \mid f(x) \neq \perp\}$ . Then, by definition of  $\sqsubseteq$ ,  $M_i \subseteq M_{i+1}$ . Let  $M = \bigcup M_i$ . We define  $\Box S = f$  with  $f(x) = \begin{cases} 1 & \text{if } x \in M \\ 1 & \text{if } x \in M \end{cases}$ ⊥ otherwise .

First, we prove that f is an upper bound. Assume  $f_i \subseteq f$  does not hold. Then, there is some  $n \in \mathbb{N}$  with  $f_i(n) = 1$  and  $f(n) = \perp$ . But then, we also have  $n \in M_i$  and hence  $n \in M$ , so  $f(n) = f_i(n) = 1$ , which is a contradiction to our choice of n.

Now, we prove that f is the least upper bound. Assume there is another bound  $g \neq f$  with  $g \subseteq f$ . Then, there is some  $n \in \mathbb{N}$  with  $g(n) = \perp$  and  $f(n) = 1$ . But then, there is also some k such that  $n \in M_k$ , i.e.,  $f_k(n) = 1$ , so  $f_k(n) \not\sqsubseteq g(n)$  and hence, g is not an upper bound for S.

- 2) In 1), we have proven that for every chain, there exists a lub. The constructed function is trivially again in D. We also have  $c(x) = \bot \in D$  as obvious minimal element, hence,  $\sqsubseteq$  is a cpo for D.
- 3) Let  $N_i := \{k \in \mathbb{N} \mid k \leq i\}$ . Then,  $N_i \subseteq N_{i+1}$  holds. Let

$$
f_i(x) = \begin{cases} 1 & \text{if } x \in N_i \\ \perp & \text{otherwise} \end{cases}
$$

Then,  $f_i \subseteq f_{i+1}$  holds (see above) and hence,  $\{f_1, f_2, \ldots\}$  is a chain.

4)

$$
f(g) = \begin{cases} h(y) = \bot & \text{if } \{x \in \mathbb{N} \mid g(x) \neq \bot\} \text{ is finite} \\ h(y) = 1 & \text{otherwise} \end{cases}
$$

b) i)  $f_{\text{exp}}$ : ((Int, Int) -> Int) -> ((Int, Int) -> Int)  $f$ <sub>exp</sub> exp  $(x, 0) = 1$  $f_{exp} exp (x, y) = x * exp (x, y - 1)$ 

ii)

$$
(\phi_{\mathbf{f}\_\exp}^n(\bot))(x,y) = \begin{cases} 1 & \text{if } y = 0 \land n > 0 \\ x^y & 0 < y < n \land x \neq \bot \\ \bot & \text{otherwise} \end{cases}
$$

iii) The least fixpoint of  $\phi_f$ <sub>exp</sub> is the function

$$
g(x,y) = \begin{cases} 1 & \text{if } y = 0\\ x^y & 0 < y \land x \neq \bot\\ \bot & \text{otherwise} \end{cases}
$$

c)

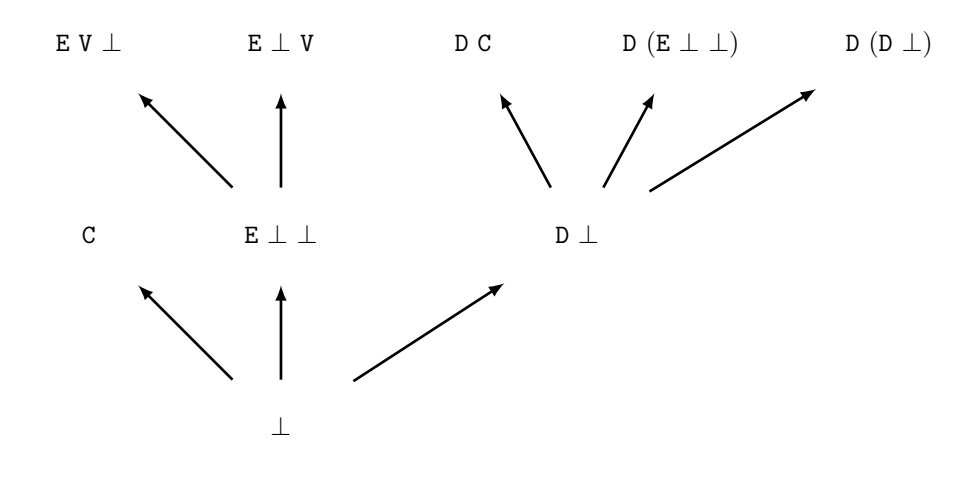

# Exercise 4 (Lambda Calculus):  $(4 + 6 + 10 = 20 \text{ points})$

a) Please translate the following Haskell expression into an equivalent lambda term (e.g., using  $\mathcal{L}am$ ). Translate the pre-defined function > to GreaterThan, + to Plus, \* to Times and - to Minus (remember that the infix notation of  $\geq, +, *$ , - is not allowed in lambda calculus). It suffices to give the result of the transformation:

let sqrt =  $\xrightarrows a \rightarrow if a * a > x then a - 1 else sqrt x (a + 1) in sqrt u 0$ 

b) Let  $t = \lambda$ fromto. $\lambda x.\lambda y$ .If (Eq x y) Nil (Cons x (fromto (Plus x 1) y)) and

 $\delta = \{$  If True  $\rightarrow \lambda x.\lambda y.x,$ If False  $\rightarrow \lambda x.\lambda y.y,$  $Fix \rightarrow \lambda f.f$  (Fix f)}  $\cup$  { Plus  $x y \rightarrow z | x, y \in \mathbb{Z} \wedge z = x + y$ }  $\cup$  { Eq  $x y \rightarrow$  False  $|x, y \in \mathbb{Z} \land x \neq y$ }  $\cup \{$  Eq  $x, y \rightarrow$  True  $\mid x, y \in \mathbb{Z} \wedge x = y\}$ 

Please reduce Fix t 1 2 by WHNO-reduction with the  $\rightarrow_{\beta\delta}$ -relation. List all intermediate steps until reaching weak head normal form, but please write "t" instead of the term it represents whenever possible. However, you may combine several subsequent  $\rightarrow$ <sub>β</sub>-steps.

- c) We use the representation of Boolean values in the pure  $\lambda$ -calculus presented in the lecture. So, True is  $\lambda x \ y.x$  and False is  $\lambda x \ y.y$ . Using this representation, give pure  $\lambda$ -terms for the following functions:
	- $\bullet$   $\overline{\text{If}}$ , which gets three arguments, of which the first argument is Boolean and determines if the second or third value is returned (i.e., it behaves as you would expect). For example,  $\overline{\text{If}} \overline{\text{True}} x y \rightarrow^+_{\beta} x$ .
	- $\overline{X}$ or, which takes two Boolean values and returns true if and only if exactly one of them is True. You may use  $\overline{\text{True}}$  and  $\overline{\text{False}}$  in your solution.

Solution:

a) (Fix  $(\lambda sqrt x a \text{.If}$  (Greater (Times a a) x) (Minus a 1)  $(sqrt x (Plus a 1)))) u 0$ 

b)

Fix  $t$  1 2  $\rightarrow_{\delta}$   $(\lambda f.(f (Fix f))) t 1 2$  $\rightarrow$ <sup>β</sup> t (Fix t) 1 2  $\rightarrow$ β (λx.λy.If (Eq x y) Nil (Cons x ((Fix t) (Plus x 1) y))) 1 2  $\rightarrow$ <sub>β</sub> ( $\lambda y$ .If (Eq 1 y) Nil (Cons 1 ((Fix t) (Plus 1 1) y))) 2  $\rightarrow$ β If (Eq 1 2) Nil (Cons 1 ((Fix t) (Plus 1 1) 2))  $\rightarrow_{\delta}$  If False Nil (Cons 1 ((Fix t) (Plus 1 1) 2))  $\rightarrow_{\delta}$   $(\lambda x.\lambda y.y)$  Nil (Cons 1 ((Fix t) (Plus 1 1) 2))  $\rightarrow$ <sub>β</sub> ( $\lambda y. y$ ) (Cons 1 ((Fix t) (Plus 1 1) 2))  $\rightarrow$ β Cons 1 ((Fix t) (Plus 1 1) 2) c)  $\bullet \ \overline{If} = \lambda c \ x \ y.c \ x \ y$ 

$$
\begin{aligned}\n\bullet \text{ Tr} &= \lambda x \ y \ x \ y \\
\bullet \text{ for} &= \lambda x \ y \ x \ (y \ \text{False True}) \ y\n\end{aligned}
$$

# Exercise 5 (Type Inference): (6 points)

Using the initial type assumption  $A_0 := \{y : \forall a \ldotp a \rightarrow a\}$  infer the type of the expression  $\lambda x \ldotp (y \, x) \, x$  using the algorithm W.

### Solution:

```
W(A_0, \lambda x. (y x) x)W(A_0 + \{x : b_1\}, (y x) x)W(A_0 + \{x : b_1\}, y x)W(A_0 + \{x : b_1\}, y) = (id, b_2 \rightarrow b_2)W(A_0 + \{x : b_1\}, x) = (id, b_1)mgu(b_2 \to b_2, b_1 \to b_3) = [b_1/b_2, b_3/b_2])= \left([b_1/b_2, b_3/b_2], b_2\right)\mathcal{W}(A_0 + \{x : b_2\}, x) = (id, b_2)mgu(b_2, b_2 \rightarrow b_4) \rightsquigarrow occur failure
```